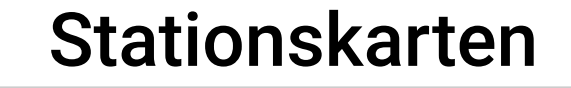

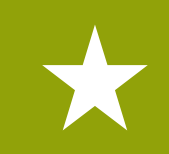

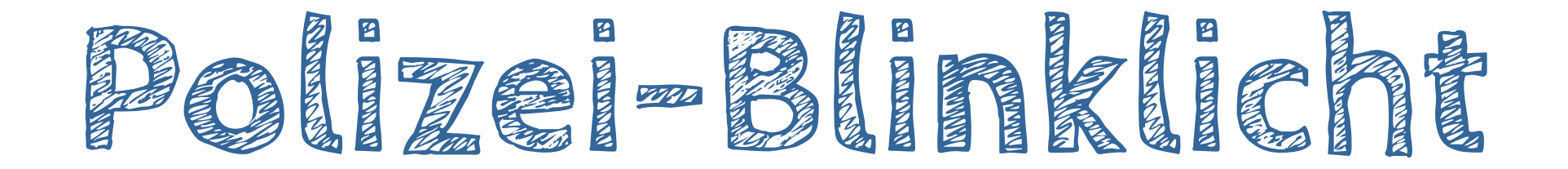

**Was** wird hier programmiert? → BOB3 blinkt als Polizeilicht!

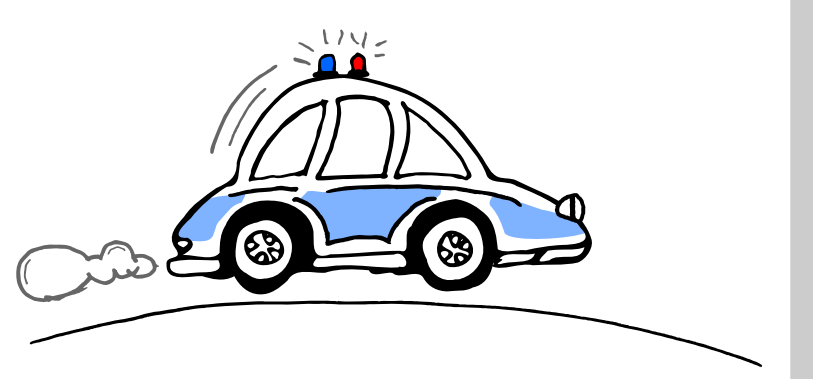

Welche Station musst du vorher machen?  $\rightarrow$  Station  $\boxed{\mathbf{A}}$  - Einführung

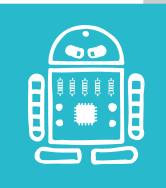

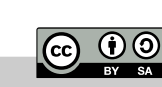

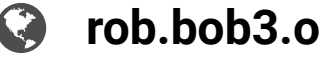

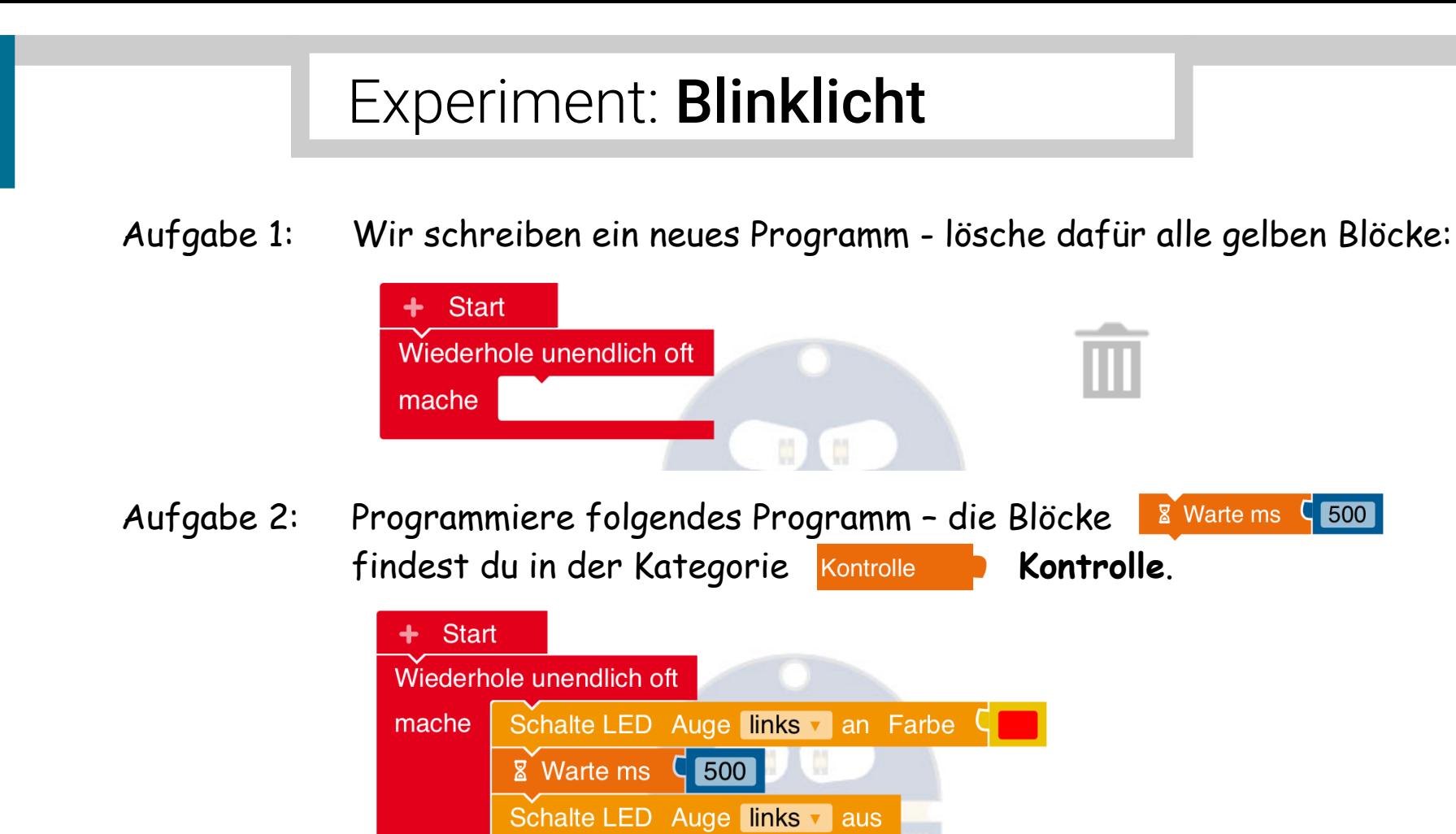

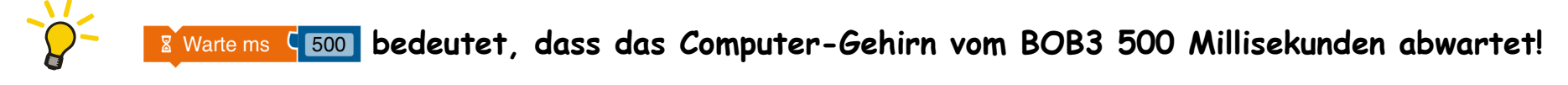

Aufgabe 3: Starte dein Programm auf dem Roboter -  $\mathscr D$  was macht der Bob?

 $\begin{array}{|c|c|}\n\hline\n\end{array}$  500

**&** Warte ms

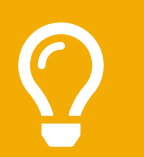

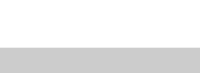

C 00

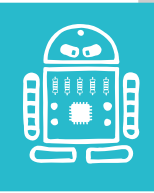

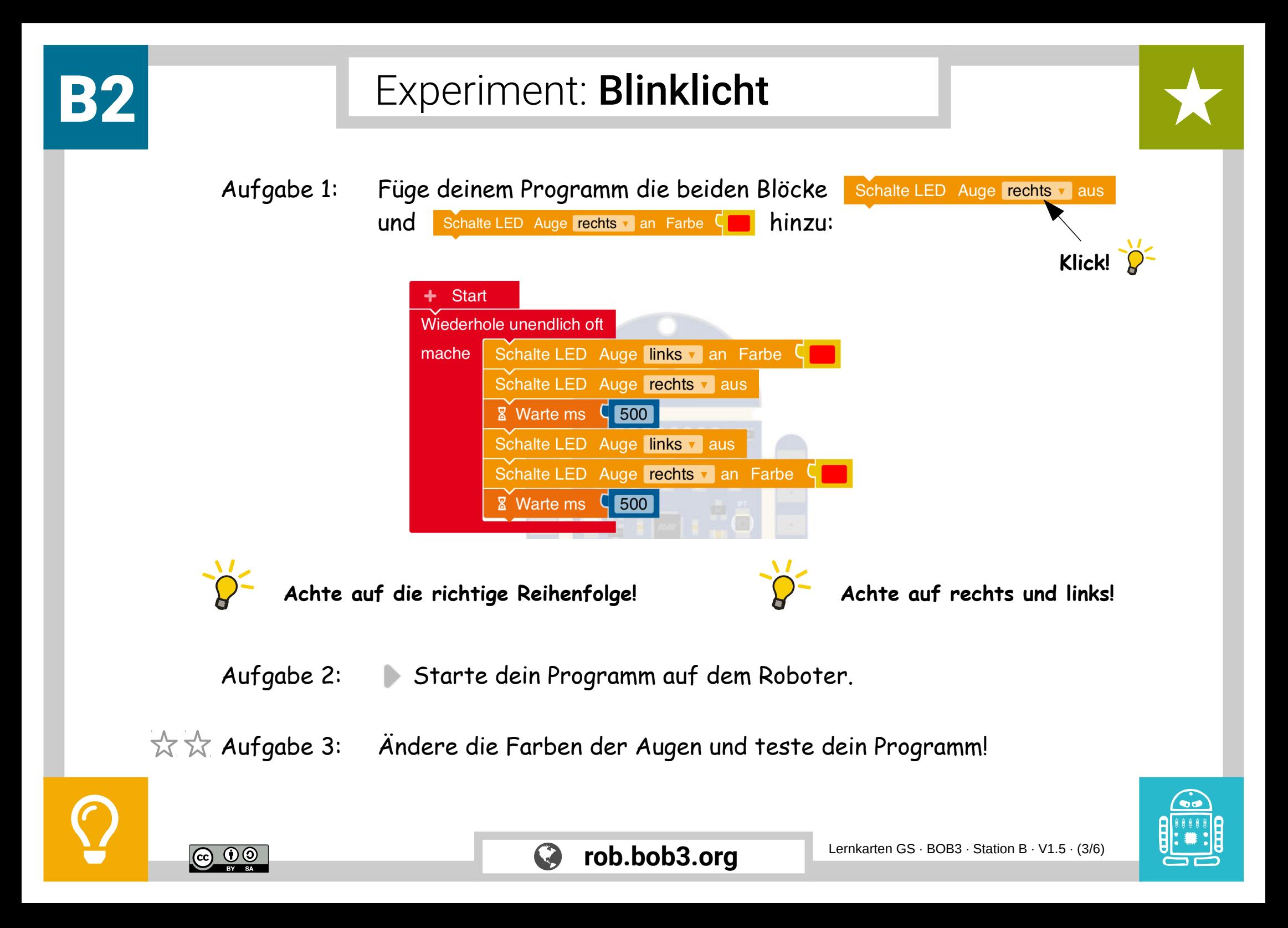

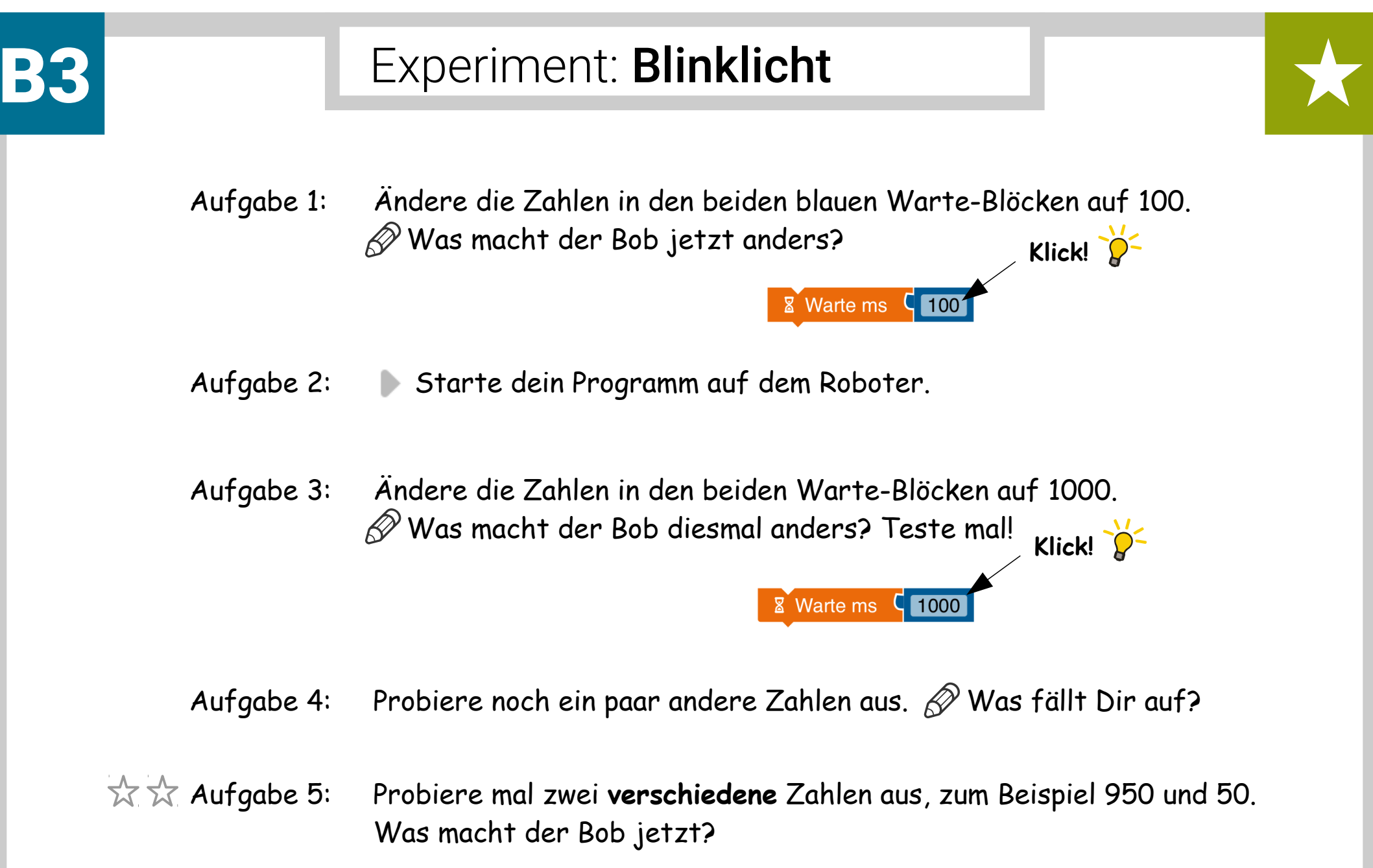

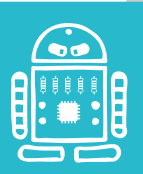

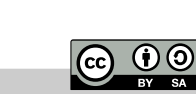

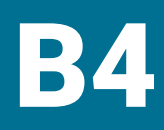

## Experiment: Polizei-Blinklicht

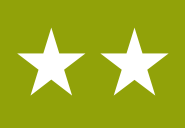

Aufgabe 1: Wir schreiben ein neues Programm - lösche dafür alle gelben Blöcke:

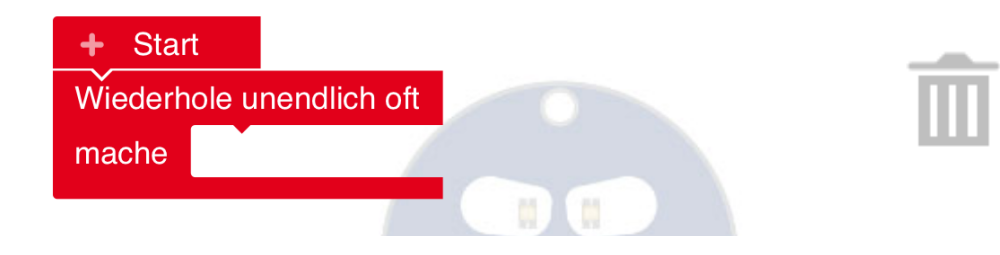

Aufgabe 2: Jetzt programmieren wir ein Polizei-Licht. Das geht so:

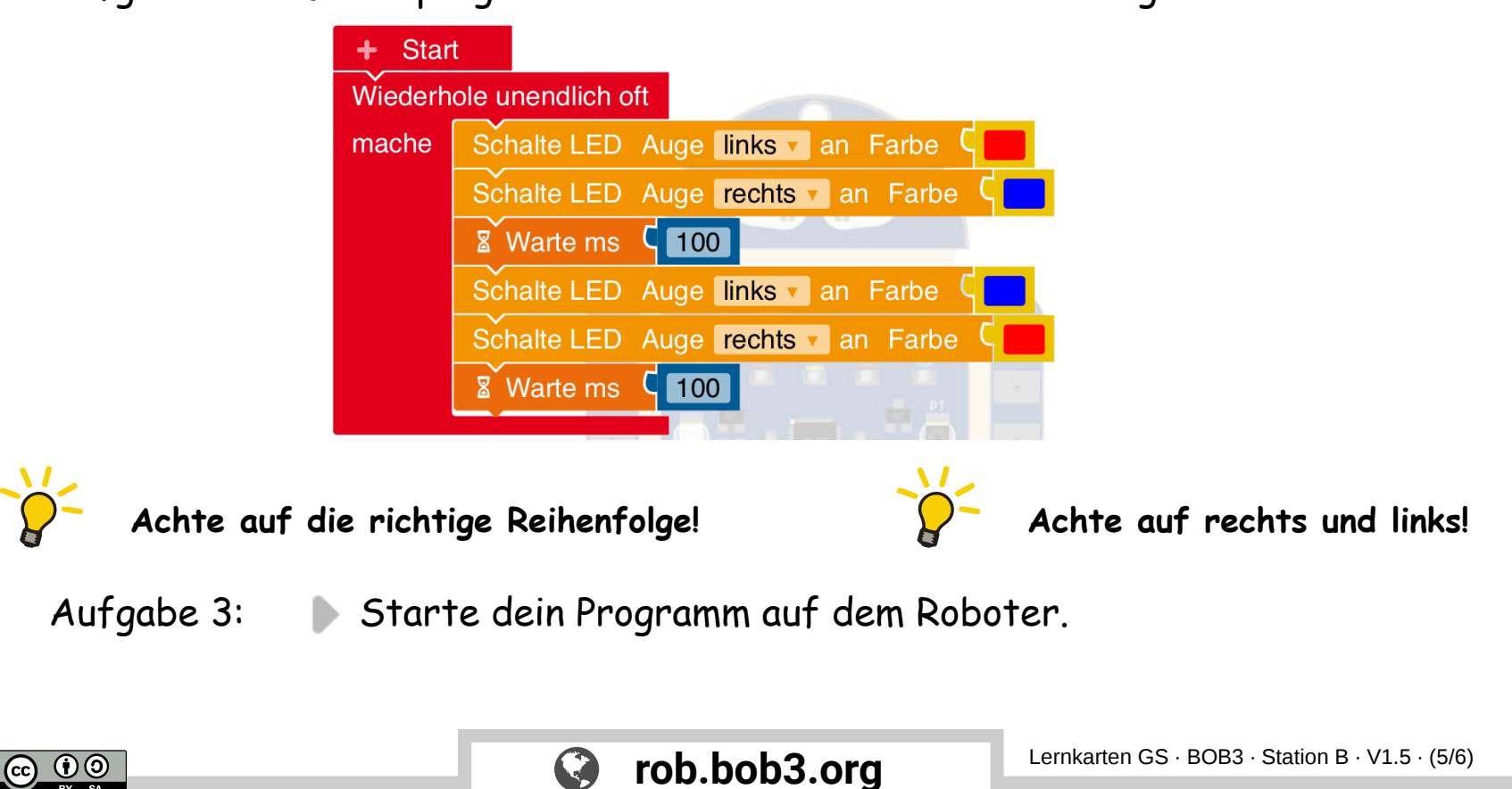

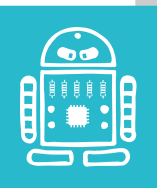

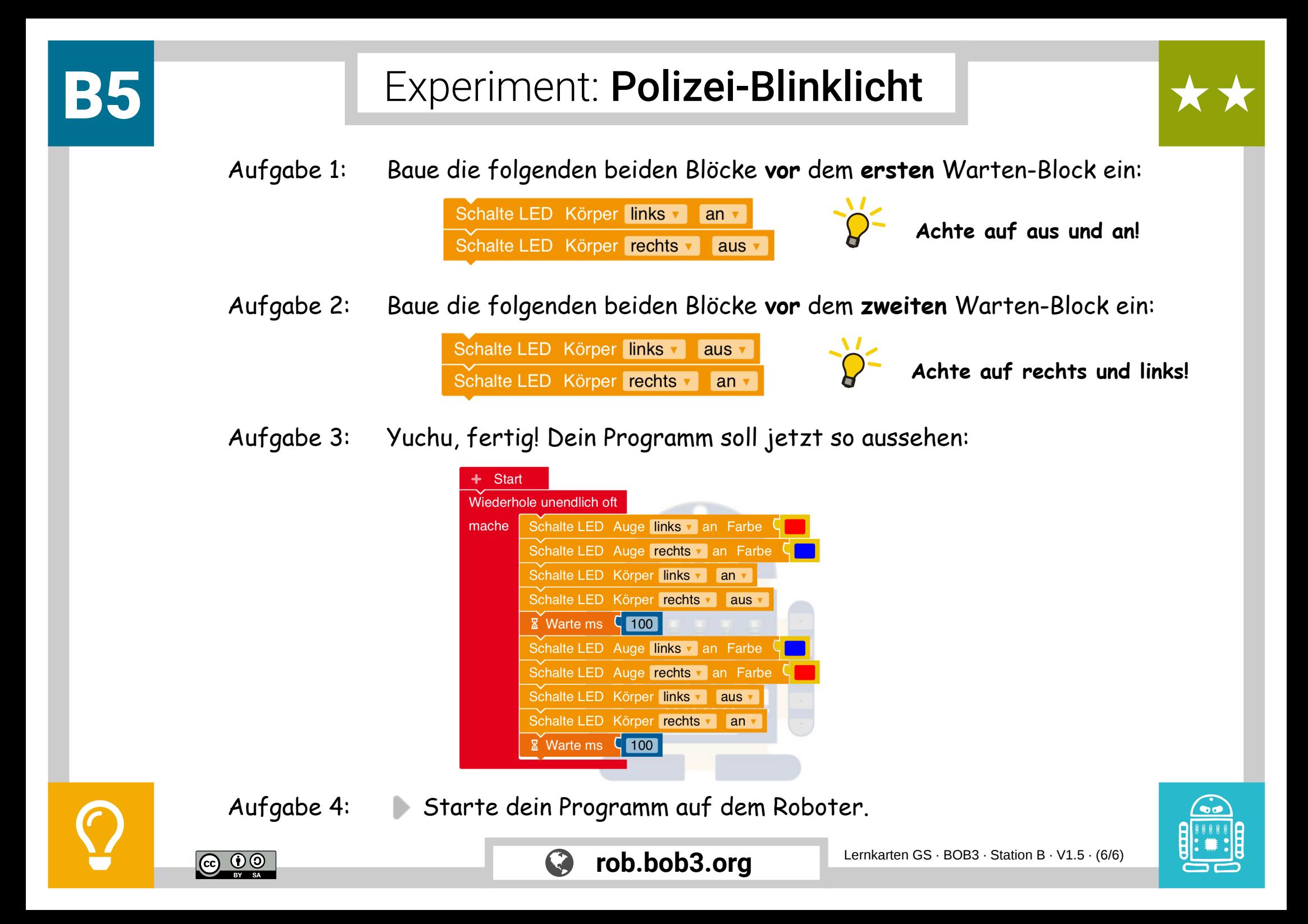